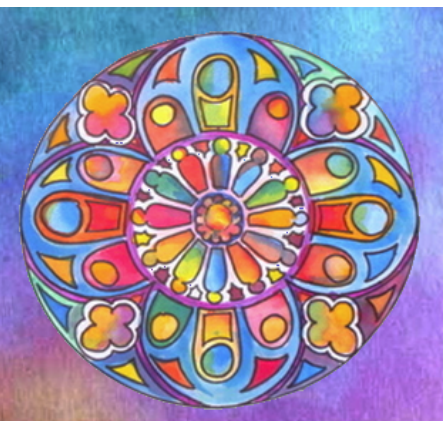

# **Règles de confidentialité**

# **Google**

- MATIÈRE À PENSER - ENJEUX DU NUMÉRIQUE -

Date de mise en ligne : lundi 4 novembre 2013

**Copyright © LARCENCIEL - site de Michel Simonis - Tous droits réservés**

**Voici quelque chose d'édifiant et de très étonnant.**

 **D'une part, Google fait part d'une formidable transparence en disant très clairement ce qu'il collecte comme donnée et ce qu'il en fait.**

 **D'un autre côté, cela fait froid dans le dos de lire noir sur blanc ce qu'il fait et que, sûrement, font tous les autres, Apple, Facebook, Microsoft, Twitter, Yahoo et Cie. Edifiant dans les deux sens du terme.**

**Quelques extraits les plus significatifs des règles de confidientialités décrites (avouées ?) par Google. Je vous invite à lire** l'entièreté des règles.

# **Données que nous partageons**

Nous ne communiquons vos données personnelles à des entreprises, des organisations ou des personnes tierces que dans les circonstances suivantes :

# **Pour des raisons juridiques**

...

 Nous ne partagerons des données personnelles avec des entreprises, des organisations ou des personnes tierces que si nous pensons en toute bonne foi que l'accès, l'utilisation, la protection ou la divulgation de ces données est raisonnablement justifiée pour :

**–** se conformer à des obligations légales, réglementaires, judiciaires ou administratives ;

**–** faire appliquer les conditions d'utilisation en vigueur, y compris pour constater d'éventuels manquements à celles-ci ;

**–** déceler, éviter ou traiter des activités frauduleuses, les atteintes à la sécurité ou tout problème d'ordre technique ;

**–** se prémunir contre toute atteinte aux droits, aux biens ou à la sécurité de Google, de ses utilisateurs ou du public, en application et dans le respect de la loi.

Nous pouvons être amenés à partager ouvertement avec nos partenaires (éditeurs, annonceurs ou sites associés) des données agrégées, ne permettant pas une identification personnelle. Nous pouvons, par exemple, partager ouvertement des données relatives aux tendances d'utilisation de nos services. — -

# **Transparence et libert[é de choix](http://www.google.com/intl/fr_ALL/policies/privacy/key-terms/#toc-terms-info)**

Les préoccupations en matière de confidentialité diffèrent d'une personne à l'autre. Nous souhaitons faire preuve de transparence sur la façon dont nous collectons et utilisons les données qui vous concernent, afin que vous disposiez de tous les éléments pour faire des choix informés. Vous pouvez par exemple effectuer les actions ci-dessous :

**–** Utiliser Google Dashboard pour vérifier et contrôler certains types de données liés à votre Compte Google.

**–** Grâce aux paramètres des annonces, vous pouvez consulter et modifier vos préférences en matière d'annonces,

telles que les catégories susceptibles de vous intéresser. Vous pouvez également choisir de désactiver certains services publicitaires Google.

**–** Utiliser notre outil d'édition pour visualiser la façon dont certaines personnes voient votre Profil Google et pour l'ajuster en conséquence.

**–** [Contrôler avec qui vous pa](http://support.google.com/accounts/bin/answer.py?hl=fr&answer=112783)rtagez vos données.

**–** Supprimer des données de plusieurs de nos services.

— -

Les informations personnelles que vous fournissez pour l'un de nos services sont susceptibles d'être combinées avec celles issues d'autres services Google (y compris des informations personnelles), par exemple pour faciliter le partage de vos informations avec des personnes que vous connaissez.

### **Données que nous collectons**

Les données que nous collectons servent à améliorer les services proposés aux utilisateurs. Il peut s'agir de données de base, telle que la langue que vous utilisez, ou de données plus complexes comme les annonces que vous trouvez les plus utiles ou les personnes qui vous intéressent le plus sur le Web.

Nous collectons des données de deux manières :

**Données que vous nous fournissez** : pour accéder à nos services, vous devez souvent ouvrir un compte Google. Dans ce cas, vous fournissez des données personnelles, telles que votre nom, votre adresse e-mail, votre numéro de téléphone ou votre carte de paiement. Pour pouvoir profiter de toutes les fonctionnalités de partage que nous proposons, vous pouvez également être amené(e) à créer un Profil Google public, qui peut comprendre votre nom et votre photo.

**Données que nous collectons lors de votre utilisation de [nos services](http://support.google.com/accounts/bin/answer.py?hl=fr&answer=112783)** : nous pouvons collecter des données relatives aux services que vous utilisez et l'usage que vous en faites, par exemple lorsque vous visitez un site Web qui utilise nos services publicitaires ou lorsque vous visionnez nos annonces et nos contenus et interagissez avec ces éléments. Ces données incluent :

# **Données relatives à l'appareil utilisé**

Nous pouvons collecter des données relatives à l'appareil que vous utilisez (ex : modèle, version du système d'exploitation, identifiants uniques de l'appareil et données relatives au réseau mobile, y compris votre numéro de téléphone). Google peut associer les identifiants de votre appareil ou votre numéro de téléphone à votre Compte Google.

# **Fichiers journaux**

Lorsque vous utilisez nos services ou que vous affichez des contenus fournis par Google, nous pouvons

automatique collecter et stocker des informations dans les <u>fi</u>

**–** la façon dont vous avez utilisé le service concerné, telles que vos requêtes de recherche.

**–** des données relatives aux communications téléphoniques, comme votre numéro de téléphone, celui de l'appelant, les numéros de transfert, l'heure et la date des appels, leur durée, les données de routage des SMS et les types d'appels.

**–** votre adresse IP.

**–** des données relatives aux événements liés à l'appareil que vous utilisez, tels que plantages, activité du système, param[ètres du ma](http://www.google.com/intl/fr_ALL/policies/privacy/key-terms/#toc-terms-ip)tériel, type et langue de votre navigateur, date et heure de la requête et URL de provenance.

des cookies permettant d'identifier votre navigateur ou votre Compte Google de façon unique.

#### **Données de localisation**

Lorsque vous utilisez un service de localisation Google, nous pouvons collecter et traiter des données relatives à votre position exacte, comme par exemple des signaux GPS envoyés par un appareil mobile. Nous pouvons également être amenés à utiliser différentes technologies permettant de vous localiser, telles que les données du capteur de votre appareil permettant par exemple d'identifier les points d'accès Wi-Fi et les antennes-relais se trouvant à proximité.

### **Numéros d'application unique**

Certains services contiennent un numéro d'application unique. Ce numéro et les informations concernant votre installation (type de système d'exploitation et numéro de version, par exemple) peuvent être envoyés à Google lorsque vous installez ou désinstallez le service, ou lorsque le service contacte régulièrement nos serveurs (par exemple, pour demander des mises à jour automatiques).

#### **Stockage en local**

Nous pouvons être amenés à collecter et à stocker des données (y compris des données personnelles) sur l'appareil que vous utilisez, à l'aide de mécanismes comme le stockage sur navigateur Web (HTML5) et les caches de données d'application.

#### **Cookies et identifiants anonymes**

Lorsque vous accédez à un service Google, nous utilisons différentes technologies pour collecter et pour stocker des données, par exemple en envoyant un ou plusieurs cookies ou identifiants anonymes sur votre appareil. Nous utilisons également des cookies et des identifiants anonymes lorsque vous interagissez avec les services que nous proposons à nos partenaires, comme des services de publicité ou les fonctionnalités Google qui peuvent apparaître sur d'autres sites.

#### FAMEUX NON ?

 Voilà ! C'est platement dit ! C'est accessible sur le site de Google (**}** http://www.google.com/intl/fr\_ALL/policies/privacy/). Maintenant chacun sait à quoi s'en tenir.

[Post-scriptum :](http://www.google.com/intl/fr_ALL/policies/privacy/)

Pour éviter d'être pisté, il y a un truc !

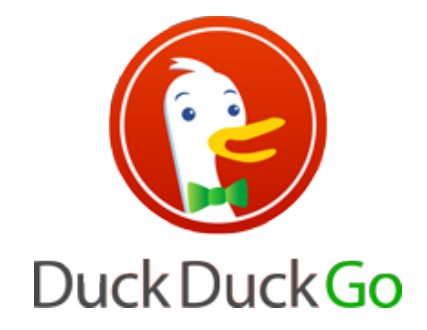

Au lieu de faire une recherche en passant par Google, il suffit de passer par Duckduckgo.

 Le problème, c'est que ce n'est pas encore vraiment [en français, donc pas si pratique que Go](sites/larcenciel.be/IMG/png/logo_duckduckgo.png)ogle. Mais cela vaut la peine de télécharger (c'est gratuit) et d'aller voir comment ça marche.

VOIR aussi la présentation (diaporama) **"Chercher incognito**. Trouver illico[."](http://fr.wikipedia.org/wiki/DuckDuckGo)